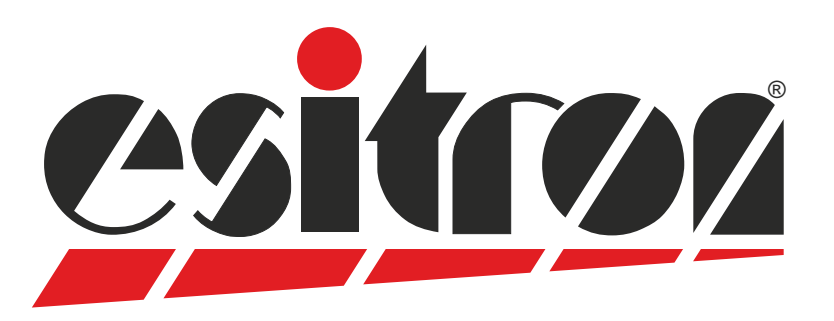

# **esiMot**

#### **Servo Moteur décentralisé**

- Moteur Brushless avec électronique de pilotage intégrée
- Mode régulation position ou couple/vitesse
- Régulation digitale 4 Q
- Fonctions diagnostic et statuts par DEL
- Entrées-sorties digitales (24 V)
- Liaison de paramétrage RS232
- Alimentation moteur 24 60 Vdc
- Alimentation logique séparée
- Protégé contre les inversions de polarité

#### Options:

- Valeur de consigne analogique +/- 10V DC / 0 ... 10 V DC avec signal de sens 0/4 ... 20 mA
- Recettes programmables (Interface PLC)
- Profibus-DP Adresse Bus paramétrable par switch Interface bus de terrain isolée galvaniquement EtherCAT CoE Profinet RS485 CANopen DSP402

- Safe Torque Off Catégorie 3, niveau e (EN13849-1)
- **Codeur incrémental / Codeur absolu**
- Frein de parking
- $\bullet$  ATEX 114, Zone 2 et 22
- Réducteur planétaire et roue et vis

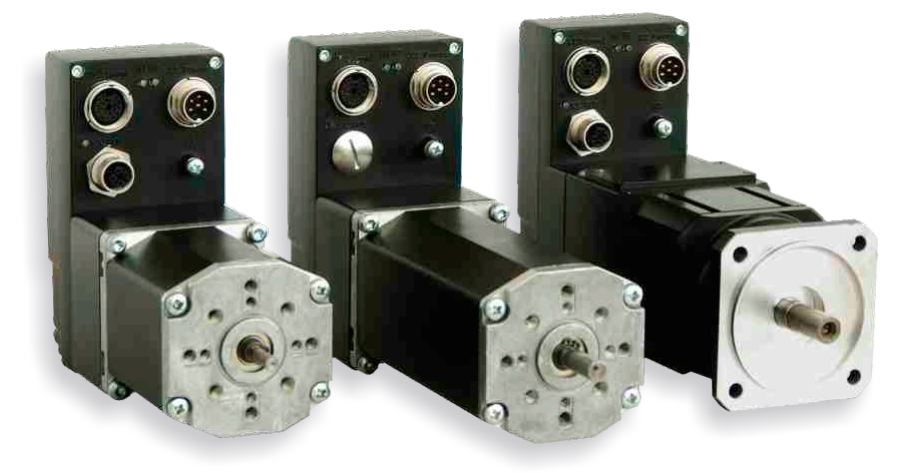

**all-in-one Servo-Moteur haute dynamique 120 - 600 W** 

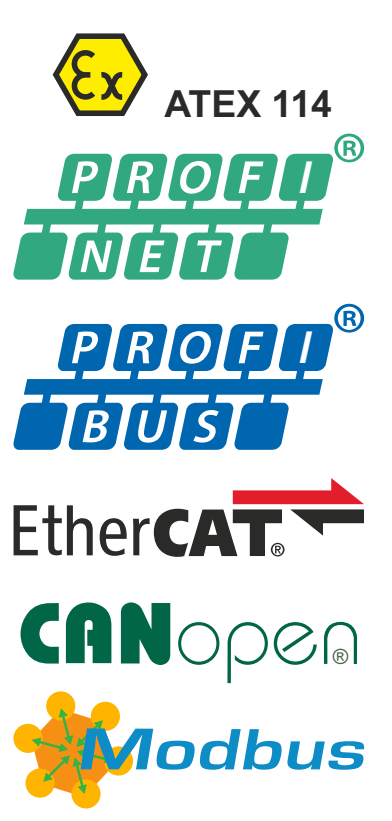

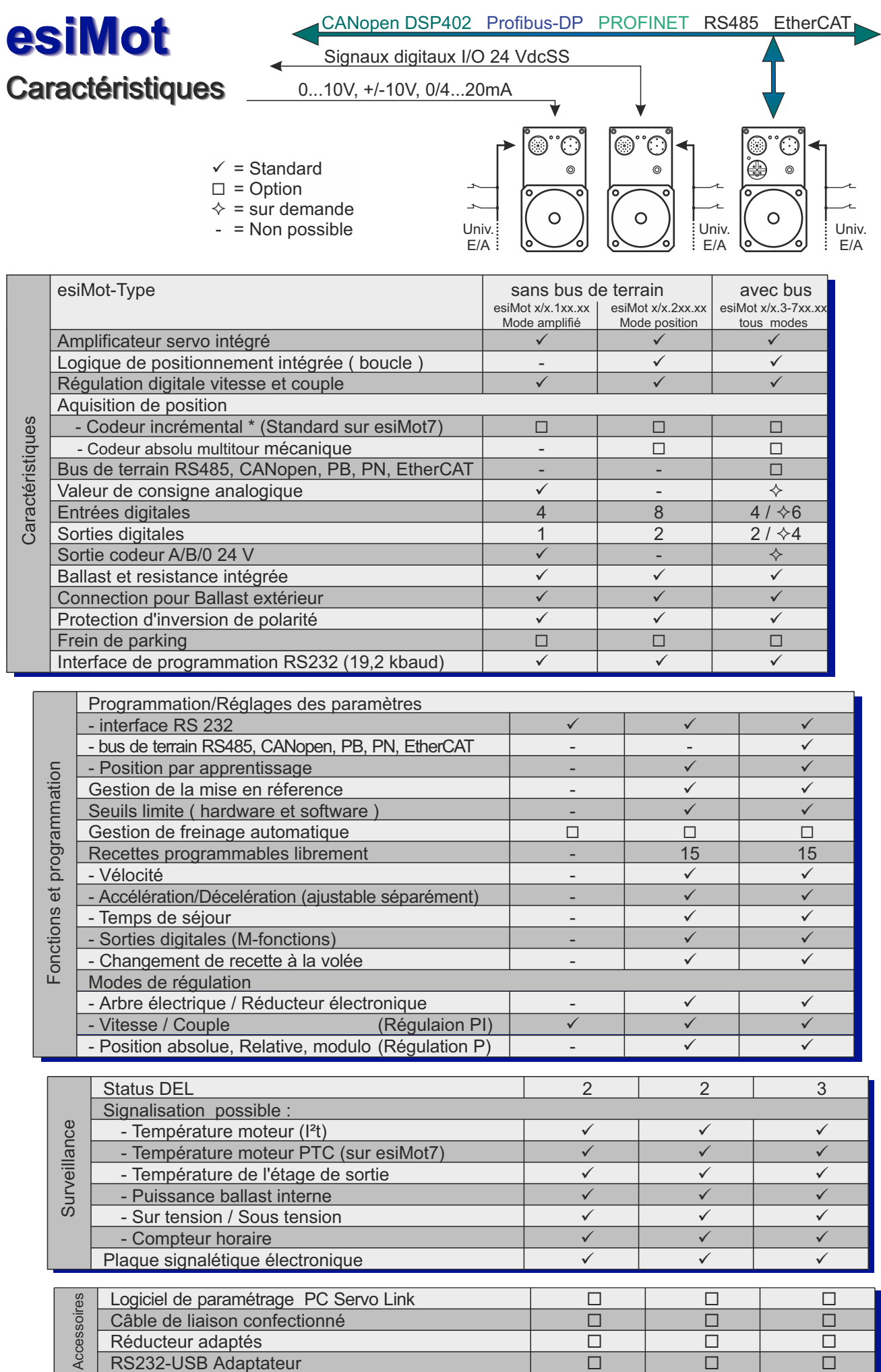

RS232-USB Adaptateur ¨ ¨ ¨

#### **Sans bus de terrain**

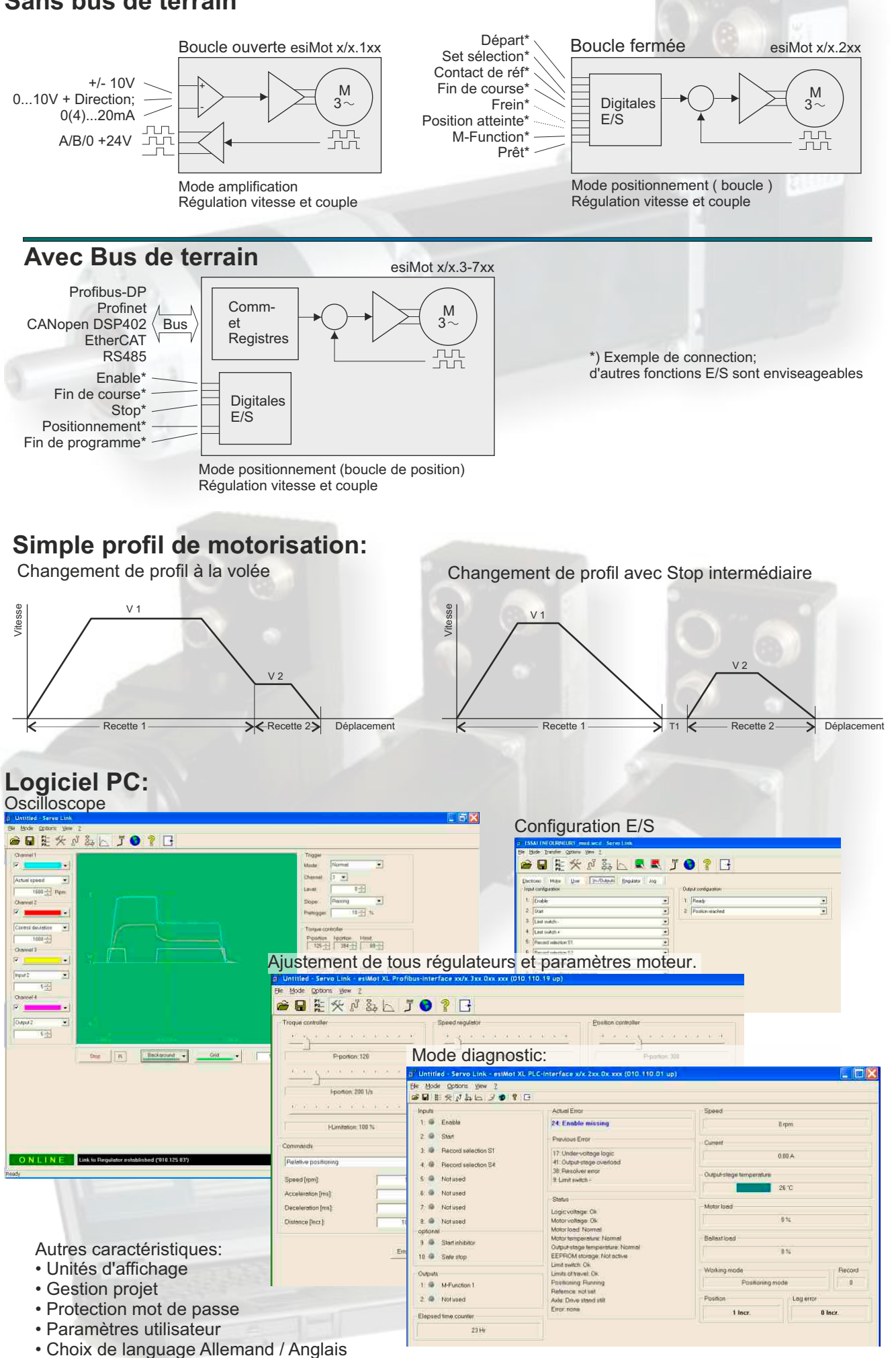

#### **Données techniques:**

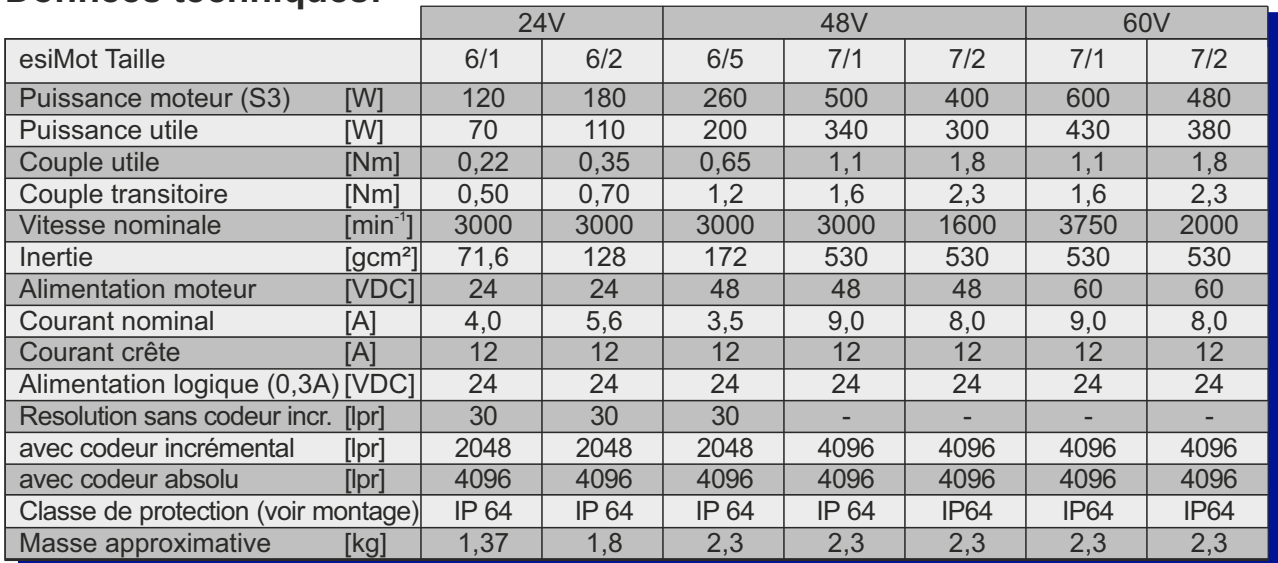

## **Dimensions:**

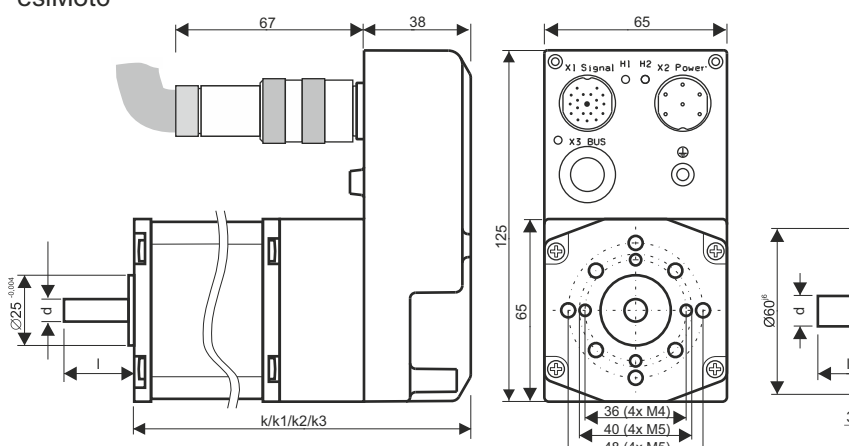

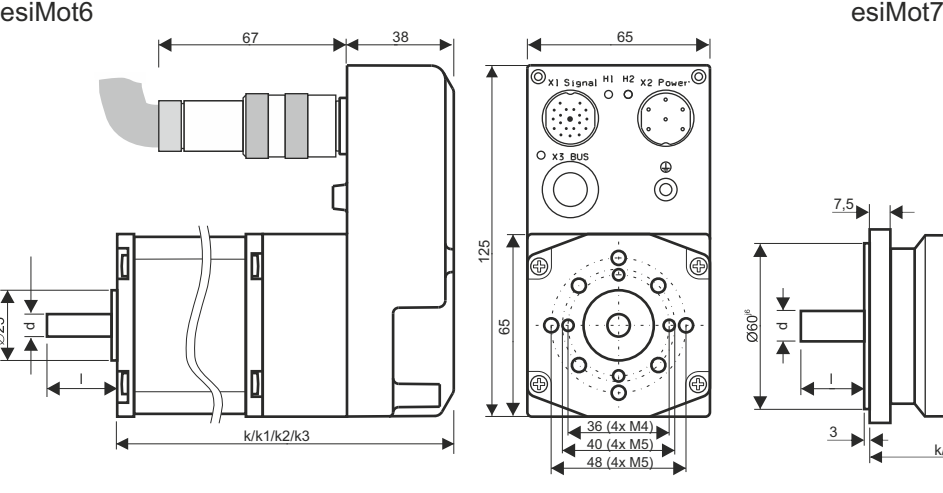

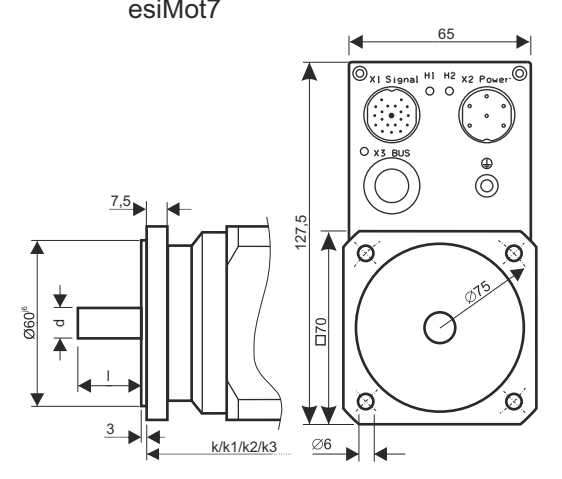

k = Capteurs à effet Hall / codeur incrémental k1 = C. à e. H./codeur incrémental + Frein

k2 = Codeur absolu k3 = Codeur absolu+ Frein

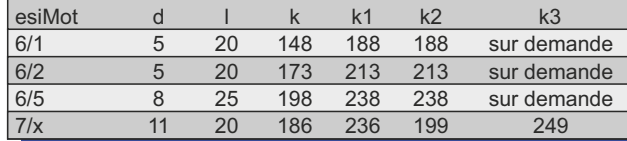

38

#### **Réréfences à la commande:**

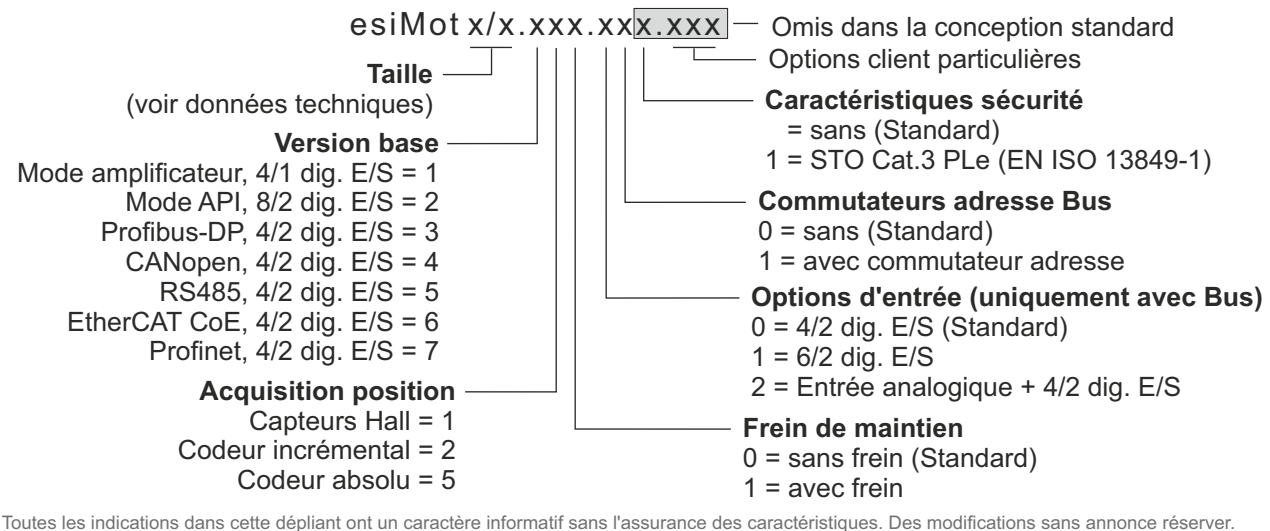

### **esitron-electronic GmbH**

Ernst-Zimmermann-Str. 18 Tel. +49(0)7541-6000-0 D-88045 Friedrichshafen Internet: www.esitron.de

Fax +49(0)7541-6000-11 E-Mail: info@esitron.de

Tél : +33 (0)390 22 66 83 Fax: +33 (0)390 22 66 84 France: **ICA Systèmes Motion**

E-Mail: info@icacontact.fr